# **Optimasi Kualitas Citra X-Ray melalui Penerapan Filter**  *Gamma Correction* **dalam** *Domain Spasial*

**TUGAS AKHIR**

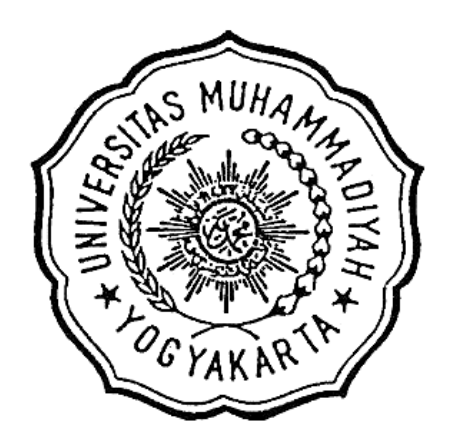

**Disusun Oleh: OKI PRIYANTO 20213010092**

# **PROGRAM STUDI TEKNOLOGI ELEKTRO-MEDIS PROGRAM VOKASI UNIVERSITAS MUHAMMADIYAH YOGYAKARTA 2024**

# **Optimasi Kualitas Citra X-Ray melalui Penerapan Filter**  *Gamma Correction* **dalam** *Domain Spasial*

### **TUGAS AKHIR**

Diajukan Kepada Program Vokasi Universitas Muhammadiyah Yogyakarta untuk Memenuhi Sebagian Persyaratan Guna Memperoleh Gelar Ahli Madya (A.Md) **Program Studi Teknologi Elektro-Medis**

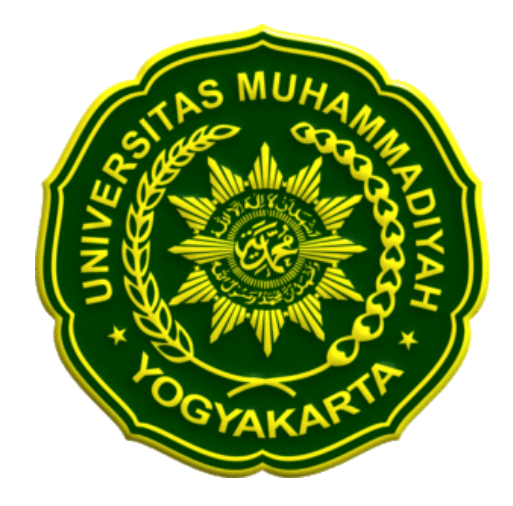

**Disusun Oleh: OKI PRIYANTO 20213010092**

# **PROGRAM STUDI TEKNOLOGI ELEKTRO-MEDIS PROGRAM VOKASI UNIVERSITAS MUHAMMADIYAH YOGYAKARTA 2024**

### **SURAT PERNYATAAN**

<span id="page-2-0"></span>Penulis menyatakan bahwa dalam tugas akhir ini tidak terdapat karya yang pernah diajukan untuk memperoleh derajat Profesi Ahli Madya atau gelar kesarjanaan pada suatu perguruan tinggi dan sepanjang pengetahuan penulis juga tidak terdapat pendapat yang pernah ditulis atau diterbitkan oleh orang lain, kecuali yang secara tertulis diacu dalam naskah ini serta disebutkan dalam daftar Pustaka.

Yogyakarta, 6 Juli 2024

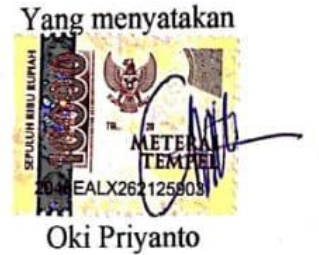

本宅まだ

### <span id="page-3-0"></span>**KATA PENGANTAR**

Puji syukur kehadirat Allah SWT yang telah memberkati dan membimbing pikiran sehingga penulis dapat menyelesaikan Proposal Tugas Akhir berjudul "Optimasi Kualitas Citra X-Ray melalui Penerapan Filter *Gamma Correction* dalam *Domain Spasial*". Proposal tugas akhir disusun untuk memenuhi salah satu persyaratan dalam memperoleh gelar Ahli Madya di Program Studi D3 Teknologi Elektro-Medis, Program Vokasi Universitas Muhammadiyah Yogyakarta.Semoga shalawat dan salam senantiasa tercurah kepada Rasulullah Muhammad S.A.W. dan para sahabatnya yang telah menunjukkan jalan kebenaran, yaitu keislaman, dan menjauhkan kita dari zaman kebodohan dan menuntun kita menuju zaman yang terang dan penuh ilmu seperti sekarang ini.Allah SWT karena berkat rahmat dan karunianya penulis dapat menyelesaikan laporan tugas akhir ini.

Dalam melakukan penyusunan proposal tugas akhir ini penulis telah mendapatkan banyak dukungan dan bantuan dari berbagai pihak. Penulis mengucapkan terima kasih yang tak terhingga kepada:

- 1. Kedua Orang Tua penulis yang selalu mendoakan dan mendukung penulis agar selalu bersemangat dalam menuntut ilmu, sehingga penulis dapat menyelesaikan tugas akhir dengan baik.
- 2. Bapak Prof. Dr. Bambang Jatmiko, S.E., M.Si., selaku Direktur Program Vokasi Universitas Muhammadiyah Yogyakarta
- 3. Bapak Ir. Nur Hudha Wijaya S.T., M.Eng., selaku Ketua Program Studi Teknologi Elektro-medis, Program Vokasi Universitas Muhammadiyah Yogyakarta yang telah memberikan izin kepada penulis untuk belajar.
- 4. Ibu Melia Safitri, S.T., M.Eng., selaku dosen pembimbing Satu, dan Bapak Ir.Djoko sukwono, S.T, M.T., selaku dosen pembimbing Kedua, yang telah dengan penuh kesabaran dan ketulusan memberikan ilmu dan bimbingan terbaik kepada penulis.

6. Para Laboran Laboratorium Teknologi Elektro-medis Program Vokasi Universitas Muhammadiyah Yogyakarta, yang tak lelah memberikan ilmu, Guiversides Program Laboratorium Technologi electric memotivasi dalam Universitas Muhammadiyah Yogyakarta, yang tak lelah memberikan ilmu,

5. Para Bapak Ibu Dosen Program Studi Teknologi Elektro-medis Program

- proses pembuatan tugas akhir.<br>7. Para karyawan dan karyawati Teknologi Elektro-medis Program Vokasi Universitas Muhammadiyah Yogyakarta, yang tak lelah memberikan ilmu, membantu penulis selama ini, memberikan masukan dan pendapat, serta memotivasi dalam proses pembuatan tugas akhir.
- 8. Seluruh sahabat keluarga besar Fasto Verenigen 2021 dan organisasi BEM PV UMY yang telah membantu penulis memberikan dan semangat dalam proses pembuatan tugas akhir

Semua saran, kritik, dan masukan yang bermanfaat sangat diharapkan karena penulis menyadari bahwa Proposal Tugas Akhir ini masih jauh dari sempurna. Akhir kata, semoga pembaca dan penulis sendiri mendapatkan manfaat dan wawasan penulis menyadari bahwa Proposal Tugas Akhir ini masih jauh dari sempurna. Akhir

Yogyakarta, 6 Juli 2024

Oki Priyanto

#### **MOTO DAN PERSEMBAHAN**

<span id="page-5-0"></span>"Berjalan tak seperti rencana adalah jalan yang sudah biasa dan jalan satu-

satunya jalani sebaik-baiknya"

- FSTVLST

"Berbahagialah orang-orang yang tersepelekan, karena dengan begitu ada

kesempataan untuk mengejutkan"

- Farid Stevy

#### TUGAS AKHIR INI

#### SAYA PERSEMBAHKAN BAGI YANG SANGAT BERARTI:

• Allah SWT

- Nabi Besar Rasulullah Muhammad SAW
- Bpk. Sugeng dan Ibu. Purwanti orang tua yang saya tercinta
- Bpk. Widodo dan Ibu. Wahyuni sebagai kelurga yang selalu mendukung

• Pembimbing Ibu Meilia dan Bapak Djoko

<span id="page-5-1"></span>• Sahabat dan teman – teman TEM D 21 dan Fastco Verenigen

# **DAFTAR ISI**

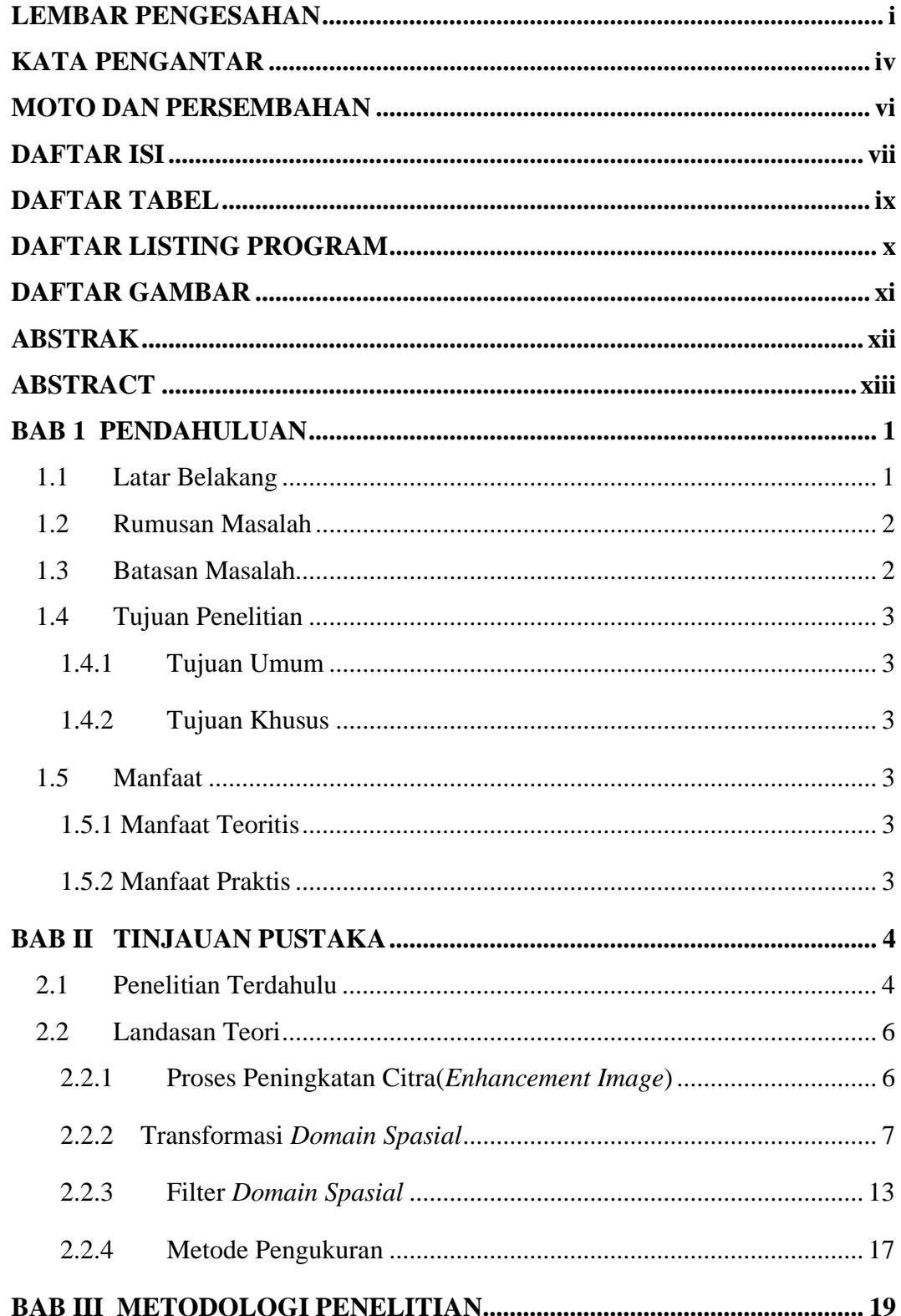

<span id="page-7-0"></span>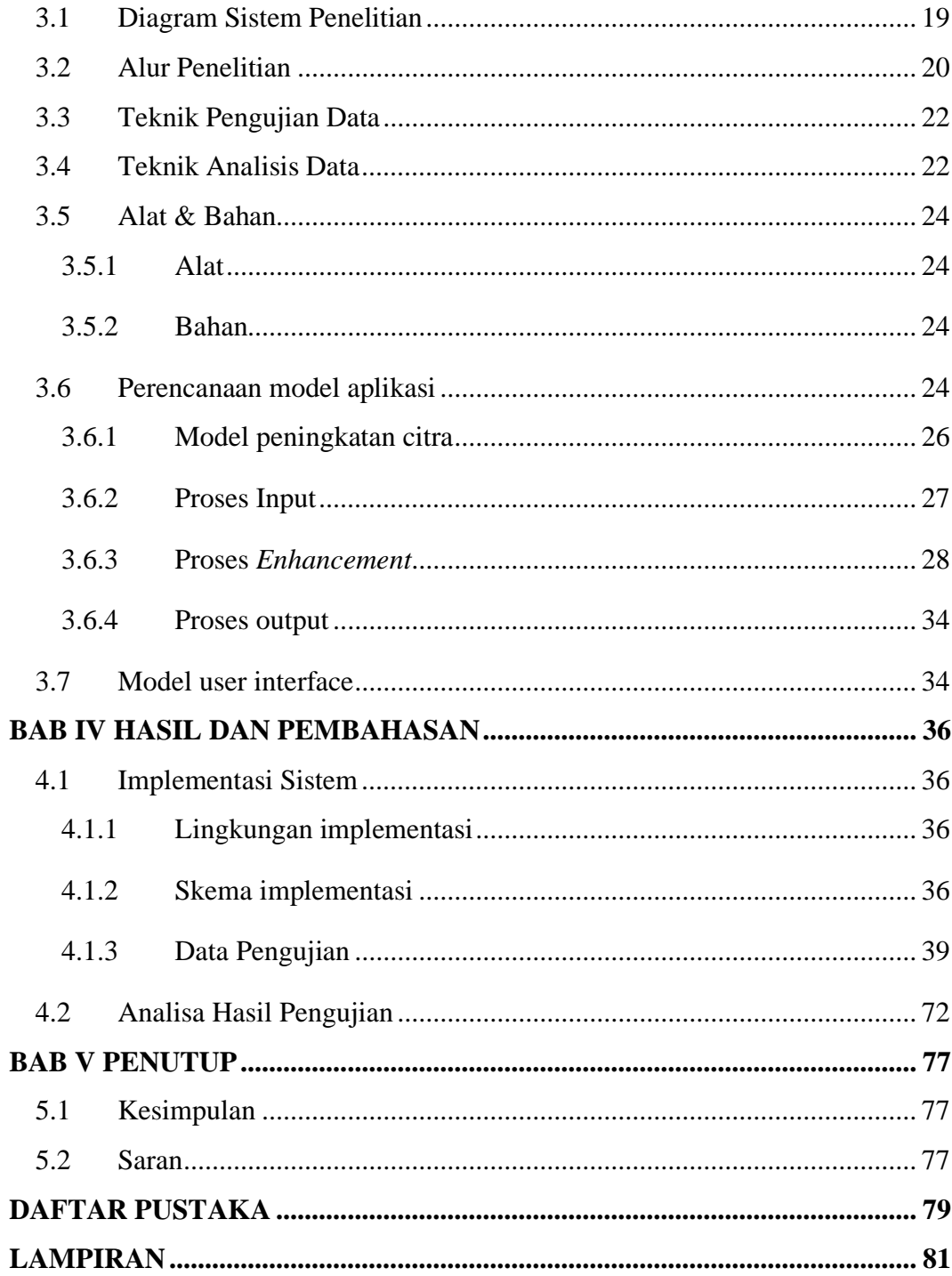

## **DAFTAR TABEL**

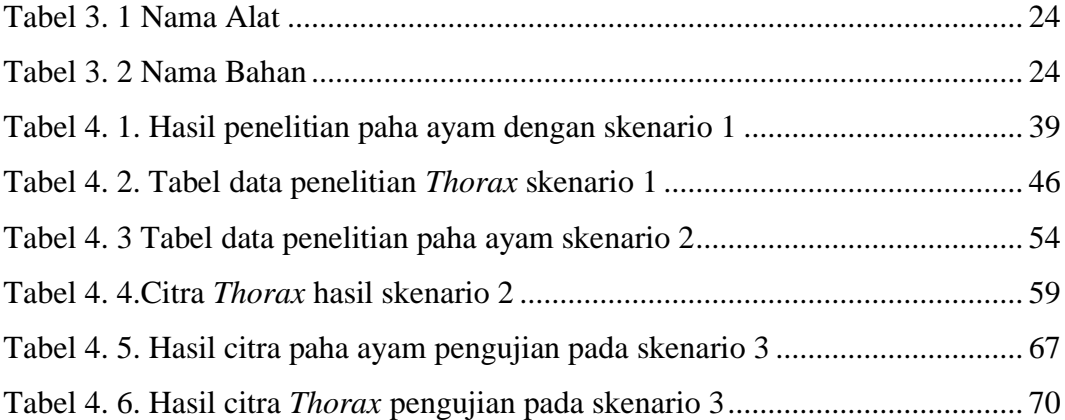

# **DAFTAR LISTING PROGRAM**

<span id="page-9-0"></span>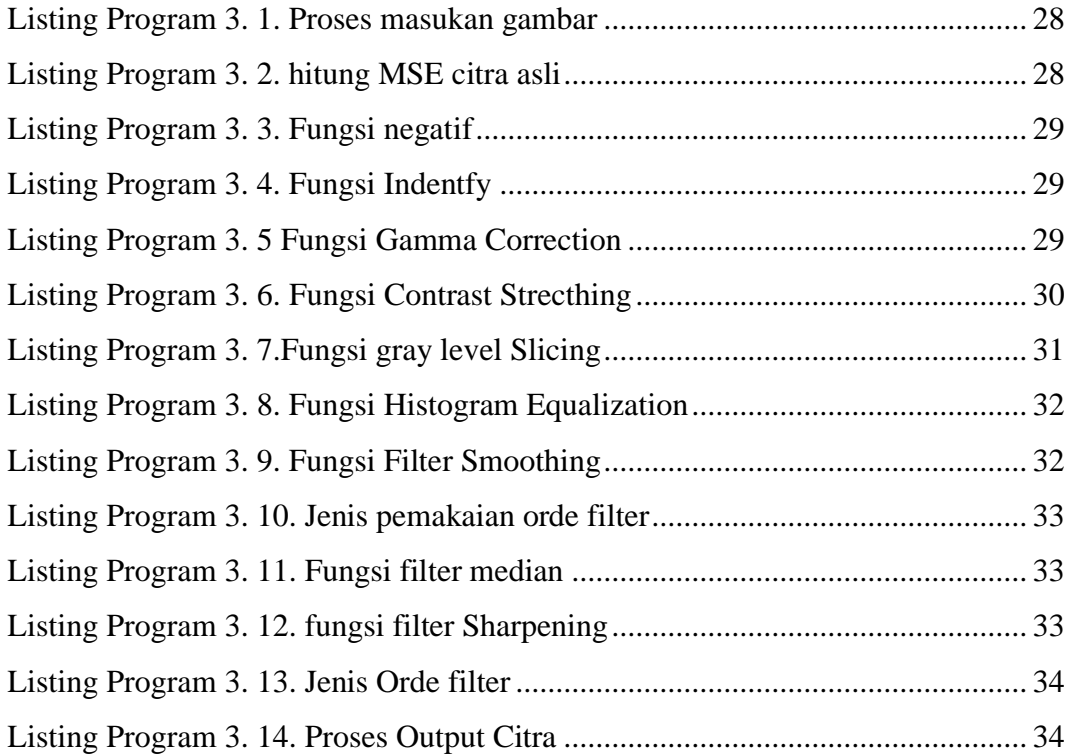

## **DAFTAR GAMBAR**

<span id="page-10-0"></span>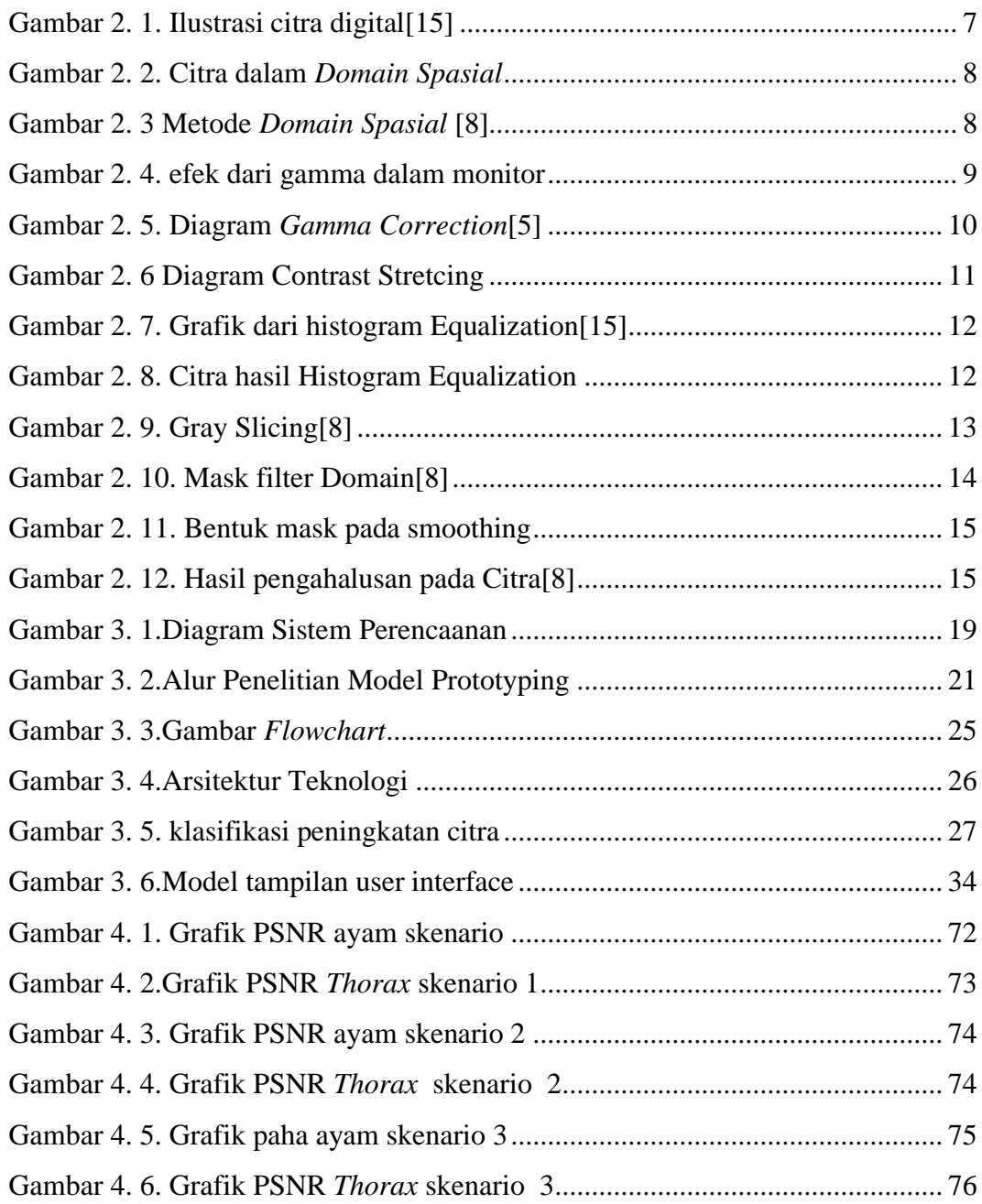